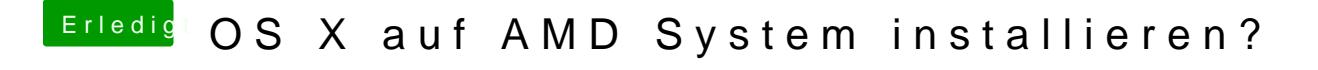

Beitrag von clrasko vom 25. Februar 2017, 15:31

wie passe ich den Fakesmc an ?